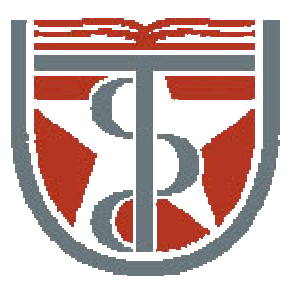

#### **T H E U N I V E R S I T Y** *of*  **TE X A S**

**H E A L T H S C I E N C E C E N T E R A T H O U S T O N S C H O O L** *of* **H E A L T H I N F O R M A T I O N S C I E N C E S**

# Solutions HW 1

For students of HI 6001-100 "Biomolecular Modeling"

Willy Wriggers, Ph.D. School of Health Information Sciences

http://biomachina.org/courses/modeling/06.html

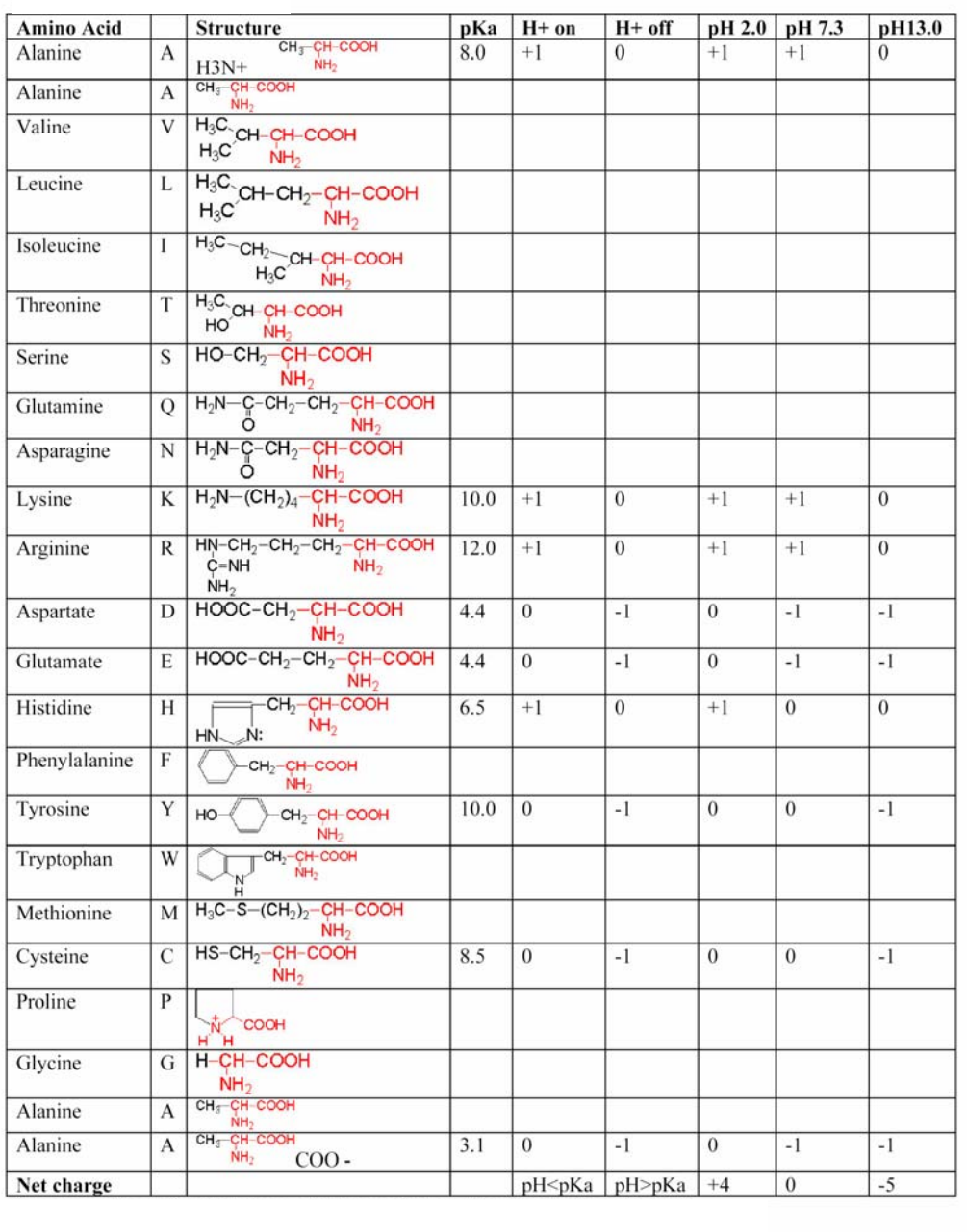

# Problem 1

## Problem 2

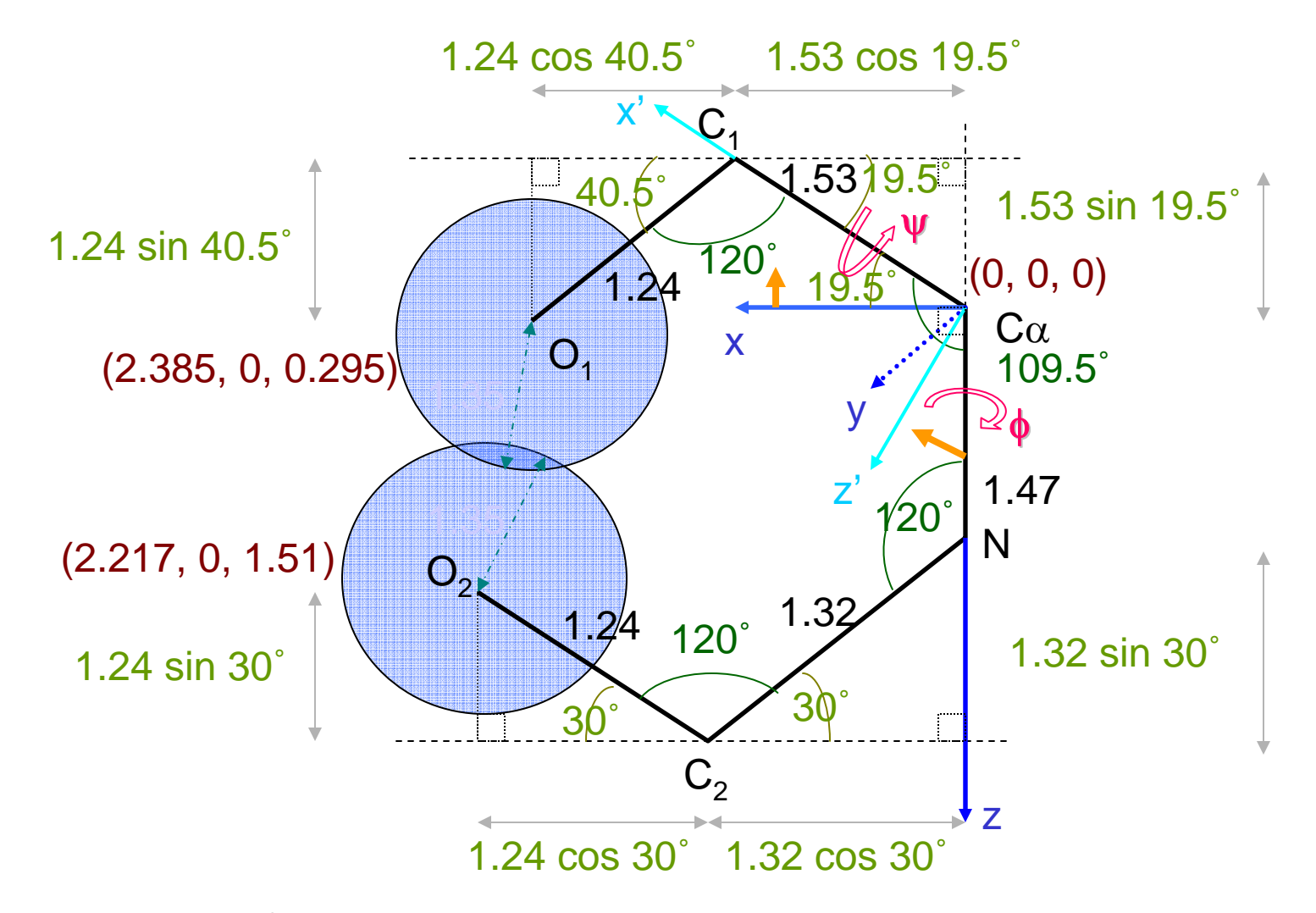

All length units are in Å (0.1nm)

#### Rotating  $O_2$  by  $\phi$  about C $\alpha$ -N (z axis):

$$
O_2 = Rz(\phi) \cdot \begin{bmatrix} 2.217 \\ 0 \\ 1.51 \end{bmatrix} = \begin{bmatrix} \cos \phi & -\sin \phi & 0 \\ \sin \phi & \cos \phi & 0 \\ 0 & 0 & 1 \end{bmatrix} \begin{bmatrix} 2.217 \\ 0 \\ 1.51 \end{bmatrix}
$$

$$
= \begin{bmatrix} 2.217 \cos \phi + 0 + 0 \\ 2.217 \sin \phi + 0 + 0 \\ 0 + 0 + 1.51 \end{bmatrix}
$$
*Double-check:*  
Based on dihedral angle definition, rotation by small positive  $\Phi$  means  $O_2$  moves into the plane (positive y value)

Before rotating O<sub>1</sub> about Ca-C<sub>1</sub>, rotate the frame  
by 19.5° about y:  

$$
Ry(19.5°) \cdot \begin{bmatrix} 2.385 \\ 0 \\ 0.295 \end{bmatrix} = \begin{bmatrix} \cos 19.5° & 0 & -\sin 19.5° \\ 0 & 1 & 0 \\ \sin 19.5° & 0 & \cos 19.5° \end{bmatrix} \begin{bmatrix} 2.385 \\ 0 \\ 0.295 \end{bmatrix}
$$
  

$$
= \begin{bmatrix} 2.248 + 0 - 0.098 \\ 0 + 0 + 0 \\ 0.796 + 0 + 0.278 \end{bmatrix}
$$
  
Double-check:  
In the new coordinate system, the  
z component must be much  
larger whereas x remains similar

Now rotate about x' (C $\alpha$ -C<sub>1</sub>) by  $\psi$ :

$$
Rx(\psi) \bullet \begin{bmatrix} 2.15 \\ 0 \\ 1.074 \end{bmatrix} = \begin{bmatrix} 1 & 0 & 0 \\ 0 & \cos \psi & -\sin \psi \\ 0 & \sin \psi & \cos \psi \end{bmatrix} \begin{bmatrix} 2.15 \\ 0 \\ 1.074 \end{bmatrix}
$$

$$
= \begin{bmatrix} 2.15 + 0 + 0 \\ 0 + 0 - 1.074 \sin \psi \\ 0 + 0 + 1.074 \cos \psi \end{bmatrix} \begin{aligned} \text{Double-check:} \\ \text{Based on dihedral angle} \\ \text{definition, rotation by small} \\ \text{positive } \Psi \text{ means } O_1 \\ 1.074 \cos \psi \end{aligned}
$$

### Rotate the reference frame back by -19.5 ˚about y to match the original coordinate system:

$$
O_{1} = Ry(-19.5^{\circ}) \cdot \left[\begin{array}{c} 2.15 \\ -1.074 \sin \psi \\ 1.074 \cos \psi \end{array}\right] = \left[\begin{array}{ccc} \cos(-19.5^{\circ}) & 0 & -\sin(-19.5^{\circ}) \\ 0 & 1 & 0 \\ \sin(-19.5^{\circ}) & 0 & \cos(-19.5^{\circ}) \end{array}\right] \left[\begin{array}{c} 2.15 \\ -1.074 \sin \psi \\ 1.074 \cos \psi \end{array}\right]
$$

$$
= \left[\begin{array}{c} 2.027 + 0 + 0.359 \cos \psi \\ 0 - 1.074 \sin \psi + 0 \\ -0.718 + 0 + 1.012 \cos \psi \end{array}\right]
$$

$$
= \left[\begin{array}{c} 2.027 + 0.359 \cos \psi \\ -1.074 \sin \psi \\ -0.718 + 1.012 \cos \psi \end{array}\right]
$$

### To solve for unknown  $\phi$  and  $\psi$ , use the distance between  $\mathrm{O}_1$  and  $\mathrm{O}_2$

When  $\phi = \psi$ :

$$
(2.217 \cos \phi - 2.027 - 0.359 \cos \phi)^2 + (2.217 \sin \phi + 1.074 \sin \phi)^2 + (1.51 + 0.718 - 1.012 \cos \phi)^2 = 2.7^2
$$
  
\n
$$
(1.858 \cos \phi - 2.027)^2 + (3.291 \sin \phi)^2 + (2.228 - 1.012 \cos \phi)^2 = 7.29
$$
  
\n
$$
3.452 \cos^2 \phi - 7.532 \cos \phi + 4.1087 + 10.831 \sin^2 \phi + 4.964 - 4.509 \cos \phi + 1.024 \cos^2 \phi - 7.29 = 0
$$
  
\n
$$
\sin^2 + \cos^2 = 1 \Rightarrow
$$
  
\n
$$
3.452 \cos^2 \phi - 7.532 \cos \phi + 4.1087 + 10.831 - 10.831 \cos^2 \phi + 4.964 - 4.509 \cos \phi + 1.024 \cos^2 \phi - 7.29 = 0
$$
  
\n
$$
-6.355 \cos^2 \phi - 12.041 \cos \phi + 12.6137 = 0
$$
  
\n
$$
\cos \phi = \frac{-12.041 \pm \sqrt{12.041^2 - 4(6.355)(-12.6137)}}{2(6.355)}
$$
  
\n
$$
= \frac{-12.041 \pm \sqrt{144.986 - 320.64}}{12.71} = \frac{-12.041 \pm 21.578}{12.71}
$$
  
\n= 0.750 or -2.645 (ignored)  
\ninvert cosine:  
\n
$$
\phi = 41.4^\circ \quad \phi = -41.4^\circ
$$
  
\n
$$
\phi = 41.4^\circ \quad \phi = -41.4^\circ
$$
  
\n
$$
\psi = 41.4^\circ \quad \psi = -41.4^\circ
$$
  
\n
$$
\psi = 41.4^\circ \quad \psi = -41.4^\circ
$$
  
\n
$$
\psi = 41.4^\circ \quad \psi = -41.4
$$

```
proc torus \{\}\Problem 3
set step 0.03
set a 3set c 8
for {set u 0} { \frac{1}{5}u < 6.2831853 } { set u [expr \frac{1}{5}u + \frac{1}{5}step]} {
           for {set v 0} { $v < 6.2831853 } { set v [expr $v + $step] } {
                     set ul [expr $step + $u]
                     set v1 [expr $step + $v]
                     set x0 [expr (§c+§a*cos(§v))*cos(§u)]set y0 [expr (§c+§a*cos(§v))*sin(§u)]set z0 [expr \text{Sa*sin}(\text{Sv})]
                     set x1 [expr (§c+§a*cos(§v))*cos(§u1)]set yl [expr (§c+§a*cos(§v))*sin(§u1)]set z1 [expr \ $a*sin(Sv)]set x2 [expr (§c+§a*cos(§v1))*cos(§u)]set y2 [expr (§c+§a*cos(§v1))^*sin(§u)]set z2 [expr $a*sin($v1)]
                     set x3 [expr (5c+5a*cos(5v1))*cos(5u1)]set y3 [expr (sc+sa*cos(sv1))*sin(su1)]set z3 [expr \text{Sat}\text{sin}(\text{Syl})]
                     draw triangle "$x0 $y0 $z0" "$x1 $y1 $z1" "$x2 $y2 $z2"
                     draw triangle "$x2 $y2 $z2" "$x1 $y1 $z1" "$x3 $y3 $z3"
           \}\}\{
```